**CV IN (VCO):** Hier können Sie die interne Steuerspannung des Oszillators unterbrechen und durch eine andere ersetzen. Sie können z.B. am Ausgang »Out« des Lowpass Filters die interne Steuerspannung abgreifen, bearbeiten und dann wieder hier einleiten. Wenn Sie z.B. das Signal eines LFOs in geringem Umfang der ursprünglichen Steuerspannung beimischen, erhalten Sie ein Vibrato des internen Oszillators.

**In 1 (Phase Comp.):** Eingang für ein zum internen Oszillator alternatives (oder bearbeitetes) Rechtecksignal, das dann mit der externen Signalquelle verglichen wird.

**In 2 (Signal In) (Phase Comp.):** Eingang für das externe Signal, dessen Frequenz die PLL steuern soll.

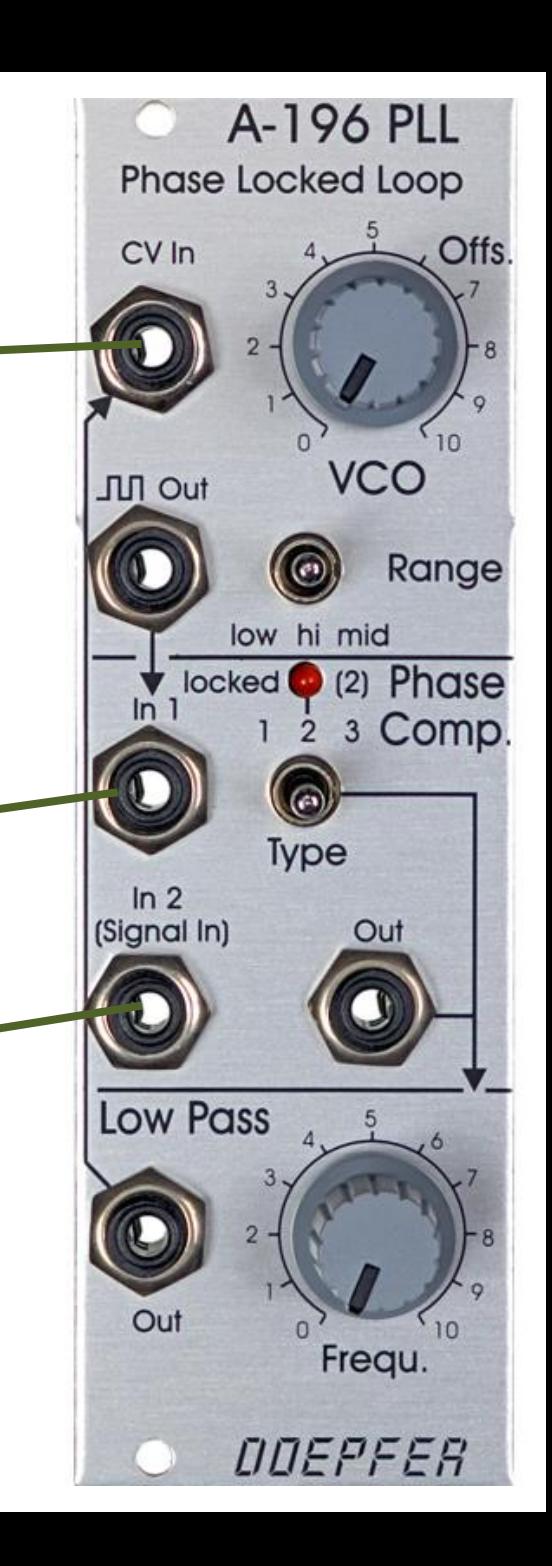